# **Safet y & Liveness Properties**

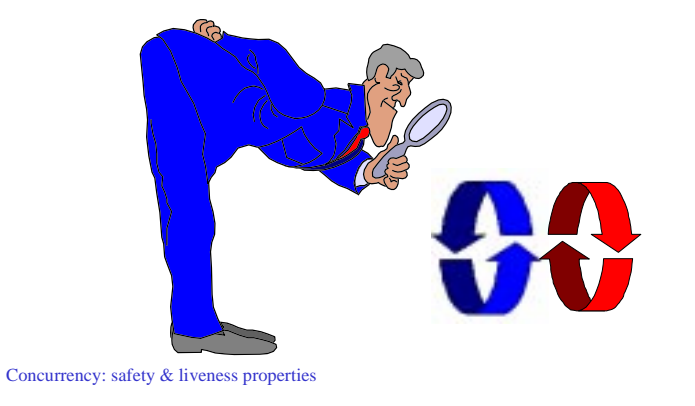

#### **safety & liveness properties**

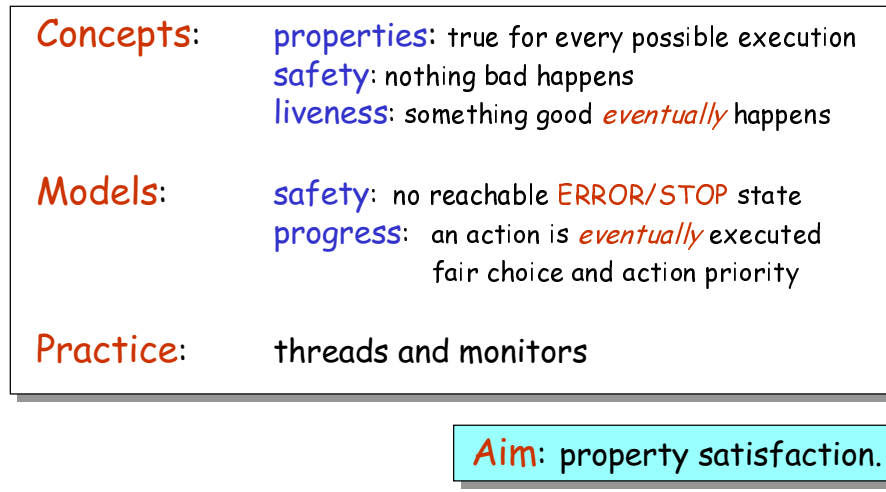

Concurrency: safety  $&$  liveness properties

©Magee/Kramer

©Magee/Kramer

# **7.1 Safety**

A safety property asserts that nothing bad happens.

- ♦ STOP or deadlocked state (no outgoing transitions)
- ERROR process (-1) to detect erroneous behaviour

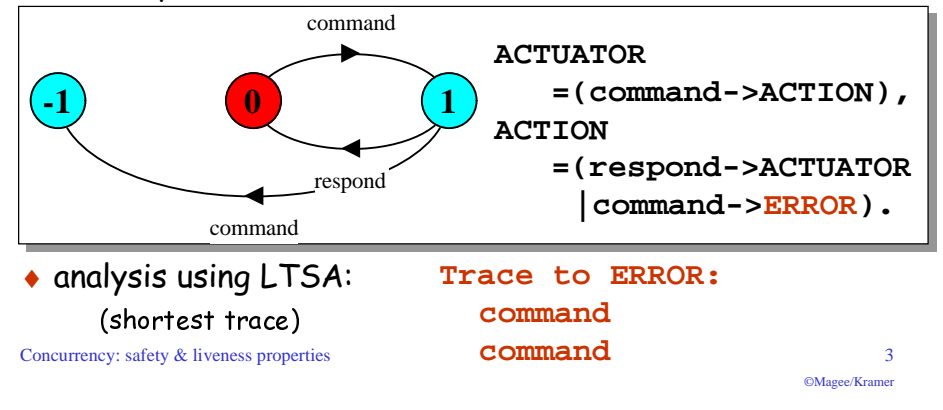

### **Safety - property specification**

◆**ERROR** conditions state what is not required (cf. exceptions).

 $\bullet$  in complex systems, it is usually better to specify safety properties by stating directly what is required.

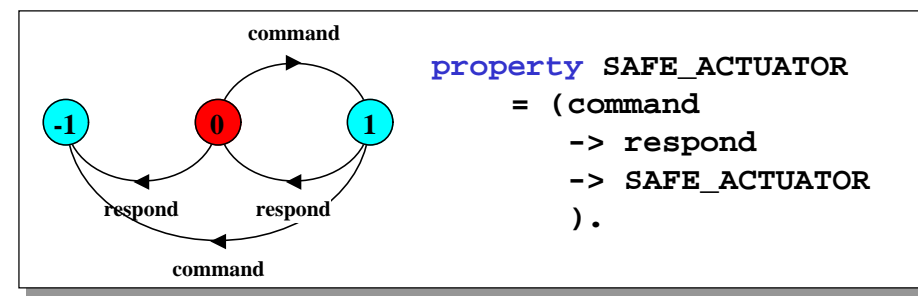

# $\bullet$  analysis using  $L$ TSA as before.

#### **Safety properties**

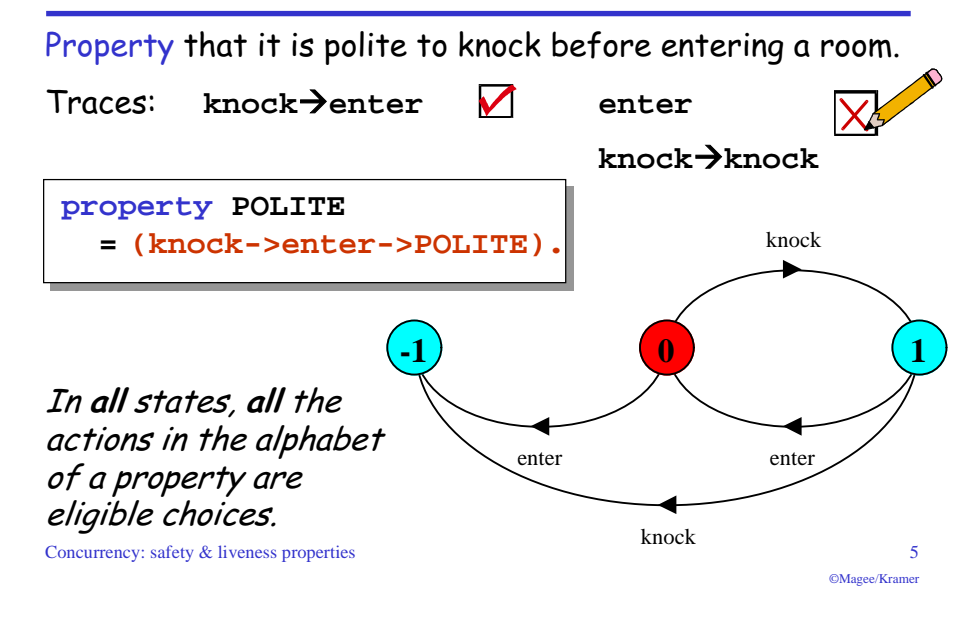

#### **Safety properties**

Safety property **P** defines a deterministic process that asserts that any trace including actions in the alphabet of **P** , is accepted by **P**.

Thus, if **P** is composed with  $\mathbf s$ , then traces of actions in the alphabet of  $\mathbf{s} \cap$  alphabet of  $\mathbf{P}$  must also be valid traces of P, otherwise ERROR is reachable.

#### Transparency of safety properties

Since all actions in the alphabet of a property are eligible choices, composing a property with a set of processes does not affect their correct behavior. However, if a behavior can occur which violates the safety property, then **ERROR** is reachable. Properties must be deterministic to be transparent.

**Concurrency:** safety & liveness properties 6

©Magee/Kramer

#### **Safety properties**

 $\bullet$  How can we specify that some action, disaster, never occurs?

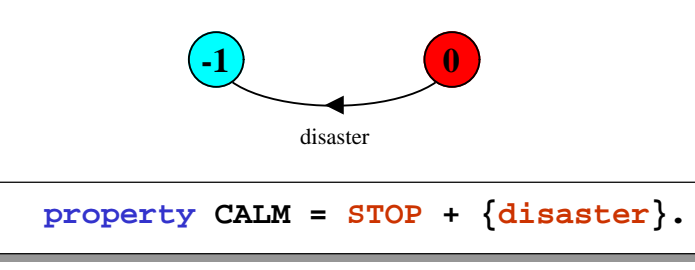

A safety property must be specified so as to include all the acceptable, valid behaviors in its alphabet.

#### **Safety - mutual exclusion**

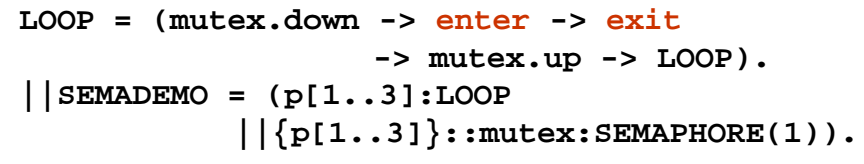

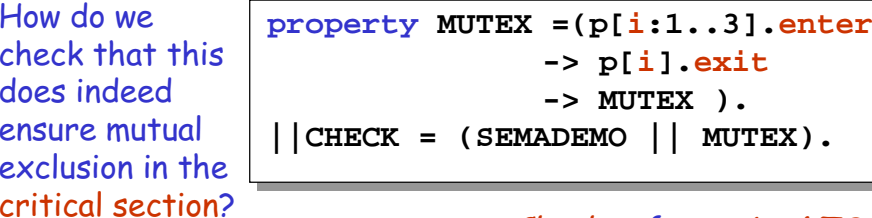

Check safety using LTSA.

What happens if semaphore is initialized to 2?

#### **7.2 Single Lane Bridge problem**

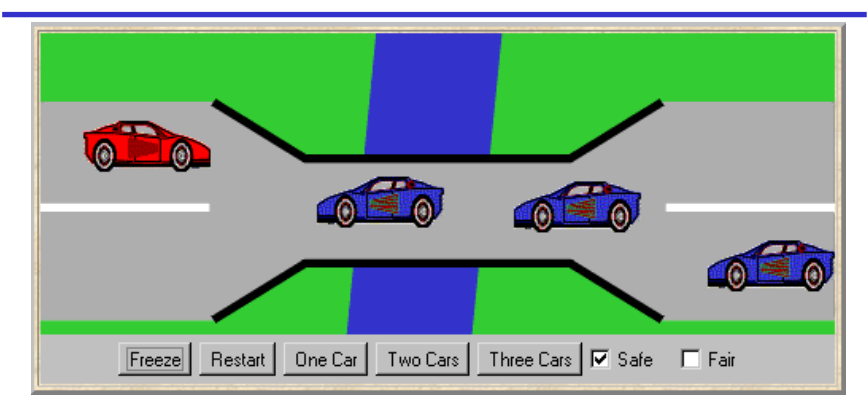

A bridge over a river is only wide enough to permit a single lane of traffic. Consequently, cars can only move concurrently if they are moving in the same direction. A safety violation occurs if two cars moving in different directions enter the bridge at the same time.

Concurrency: safety  $&$  liveness properties

#### **Single Lane Bridge - model**

- Events or actions of interest? enter and exit
- $\bullet$  Identify processes. cars and bridge

oneway

- $\bullet$  Identify properties.
- Define each process and interactions (structure).

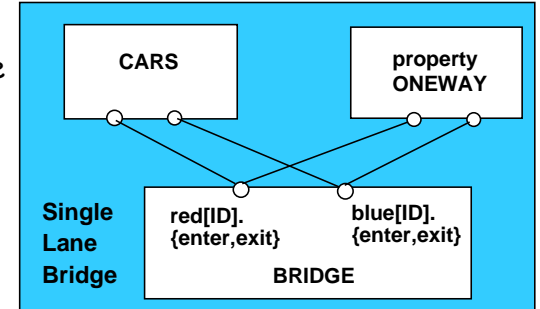

Concurrency: safety & liveness properties 10

©Magee/Kramer

#### **Single Lane Bridge - CARS model**

**const N = 3** *// number of each type of car* **range T = 0..N** *// type of car count* **range ID= 1..N** *// car identities* **CAR = (enter->exit->CAR).**

To model the fact that cars cannot pass each other on the bridge, we model a CONVOY of cars in the same direction. We will have a red and a blue convoy of up to N cars for each direction:

```
||CARS = (red:CONVOY || blue:CONVOY).
```
©Magee/Kramer

©Magee/Kramer

#### **Single Lane Bridge - CONVOY model**

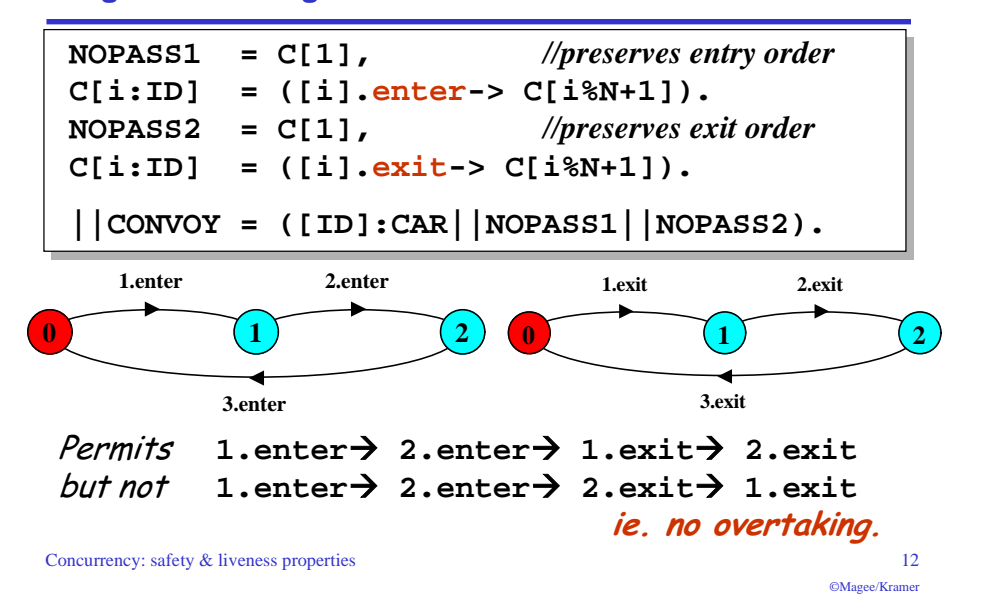

#### **Single Lane Bridge - BRIDGE model**

Cars can move concurrently on the bridge only if in the same direction. The bridge maintains counts of blue and red cars on the bridge. Red cars are only allowed to enter when the red count is zero and vice-versa.

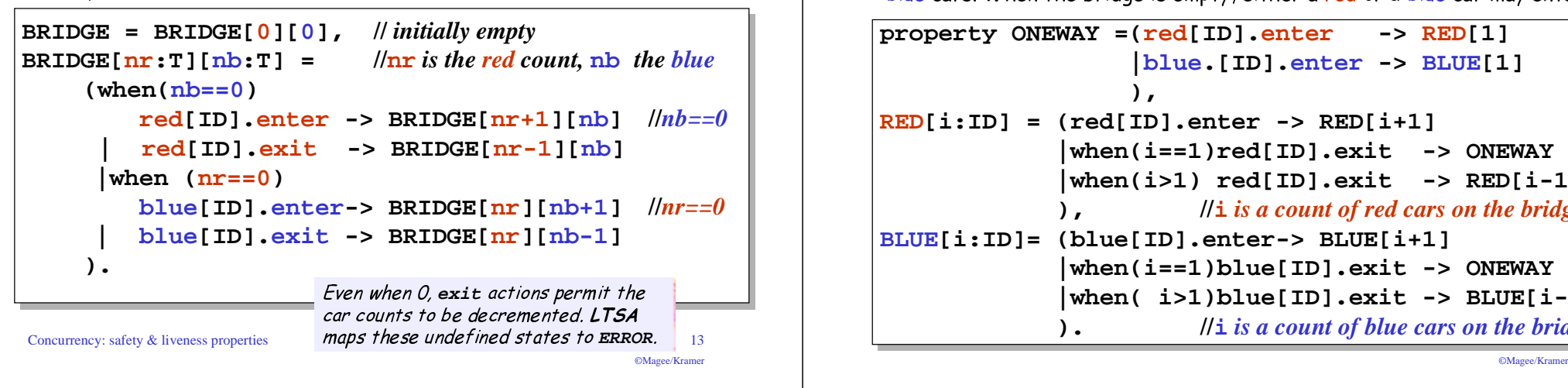

#### **Single Lane Bridge - safety property ONEWAY**

We now specify a safety property to check that cars do not collide! While <mark>red</mark> cars are on the bridge only <mark>red</mark> cars can enter; similarly for blue cars. When the bridge is empty, either a <mark>red</mark> or a blue car may enter.

```
©Magee/Kramer
property ONEWAY =(red[ID].enter -> RED[1]
                  |blue.[ID].enter -> BLUE[1]
 ),
RED[i:ID] = (red[ID].enter -> RED[i+1]
             |when(i==1)red[ID].exit -> ONEWAY
             |when(i>1) red[ID].exit -> RED[i-1]
 ), //
                     i is a count of red cars on the bridge
BLUE[i:ID]= (blue[ID].enter-> BLUE[i+1]
             |when(i==1)blue[ID].exit -> ONEWAY
             |when( i>1)blue[ID].exit -> BLUE[i-1]
 ). //
                     i is a count of blue cars on the bridge
```
# **||SingleLaneBridge = (CARS|| BRIDGE||ONEWAY).**

**Single Lane Bridge - model analysis**

Is the safety **property ONEWAY** violated?

**No deadlocks/errors**

**||SingleLaneBridge = (CARS||ONEWAY).**

#### Without the BRIDGE

contraints, is the safety property **ONEWAY** *violated*? **Trace to property violation in ONEWAY: red.1.enterblue.1.enter**

Concurrency: safety & liveness properties 15

### **Single Lane Bridge - implementation in Java**

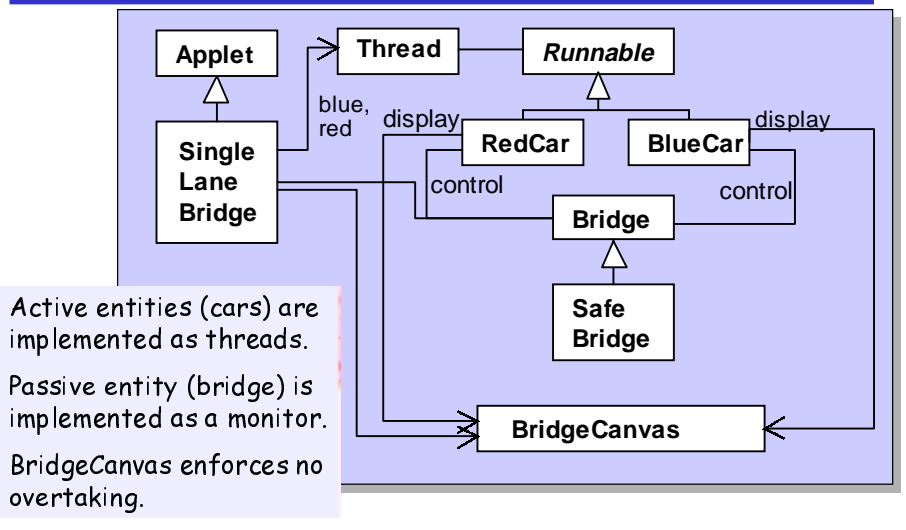

#### **Single Lane Bridge - BridgeCanvas**

```
An instance of BridgeCanvas class is created by SingleLaneBridge
applet - ref is passed to each newly created RedCar and BlueCar object.
```
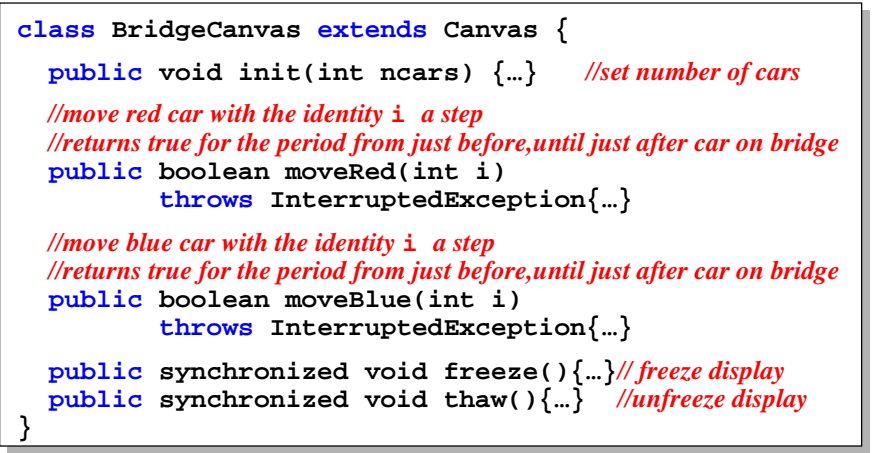

Concurrency: safety  $&$  liveness properties

©Magee/Kramer

#### **Single Lane Bridge - RedCar**

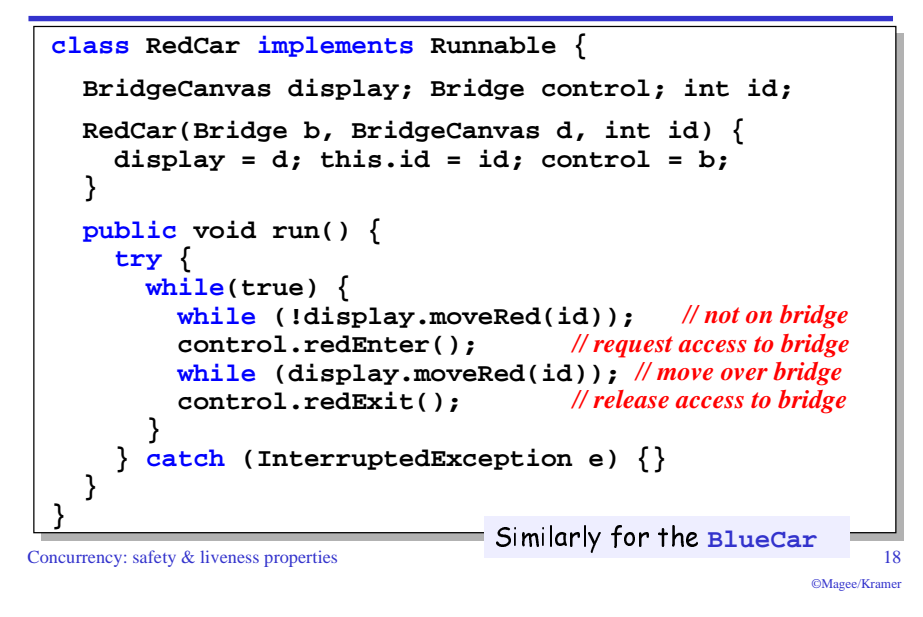

#### **Single Lane Bridge - class Bridge**

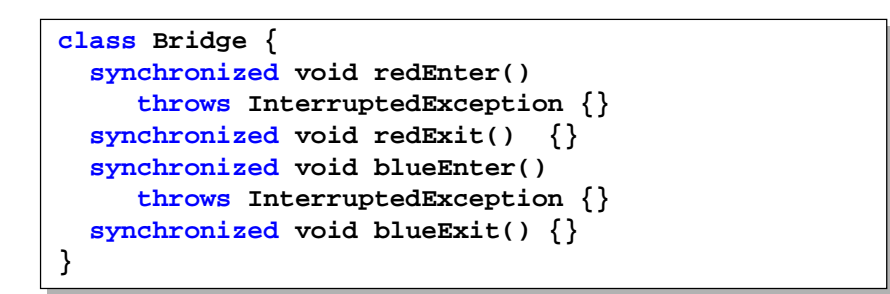

Class Bridge provides a null implementation of the access methods i.e. no constraints on the access to the bridge.

Result 2

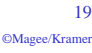

#### **Single Lane Bridge**

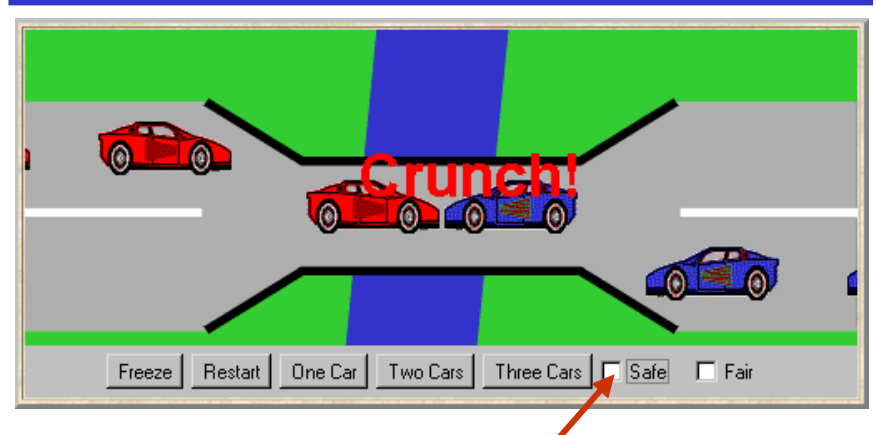

To ensure safety, the "safe" check box must be chosen in order to select the safeBridge implementation.

#### **Single Lane Bridge - SafeBridge**

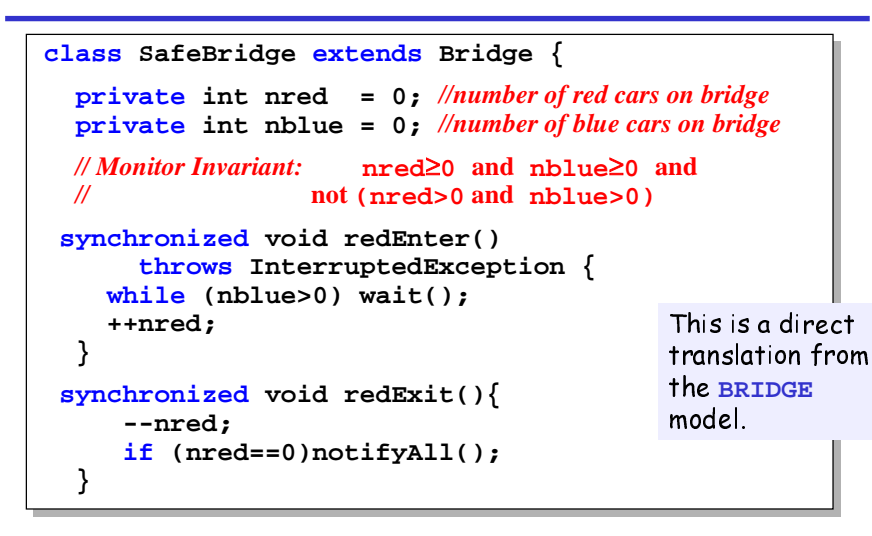

Concurrency: safety & liveness properties 21

©Magee/Kramer

#### **7.3 Liveness**

A safety property asserts that nothing bad happens.

A liveness property asserts that something good eventually happens.

Single Land Bridge: Does every car eventually get an opportunity to cross the bridge?

### ie, make PROGRESS?

Concurrency: safety & liveness properties 23 A progress property asserts that it is always the case that an action is eventually executed. Progress is the opposite of starvation, the name given to a concurrent programming situation in which an action is never executed.

©Magee/Kramer

#### **Single Lane Bridge - SafeBridge**

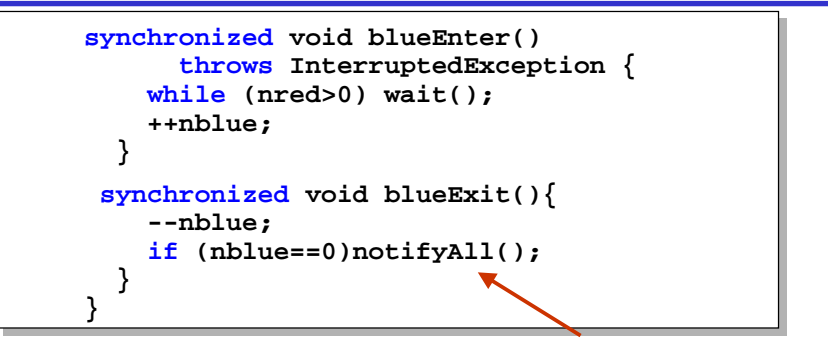

To avoid unnecessary thread switches, we use conditional notification to wake up waiting threads only when the number of cars on the bridge is zero i.e. when the last car leaves the bridge.

Concurrency: safety & liveness properties 22 But does every car eventually get an opportunity to cross the bridge? This is a liveness property.

#### **Progress properties - fair choice**

Fair Choice: If a choice over a set of transitions is executed infinitely often, then every transition in the set will be executed infinitely often.

Tf a coin were tossed an infinite number of times we would expect that hegds would be chosen infinitely often and that tails would be chosen infinitely often.

This requires Fair Choice!

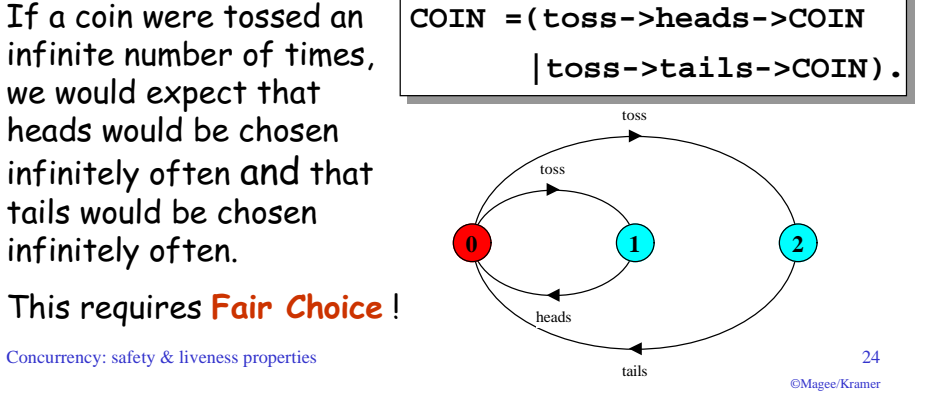

©Magee/Kramer

#### **Progress properties**

progress  $P = \{a1, a2 \ldots an\}$  defines a progress property <del>P</del> which asserts that in an infinite execution of a target system, at least one of the actions a1, a2..an will be executed infinitely often.

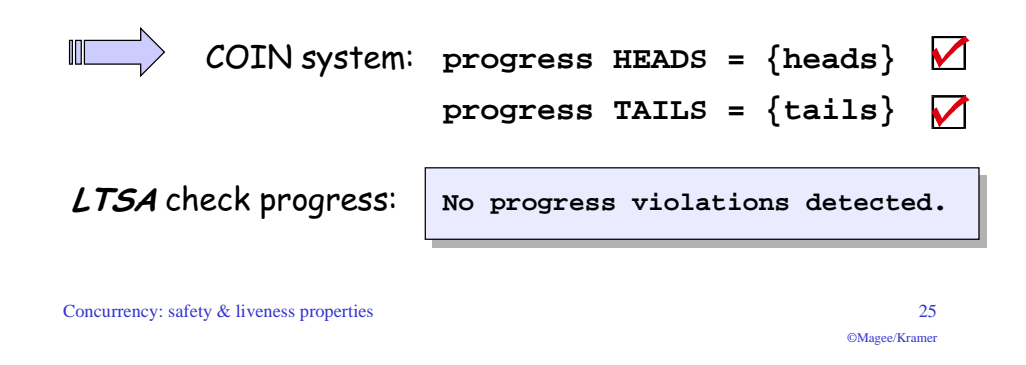

#### **Progress properties**

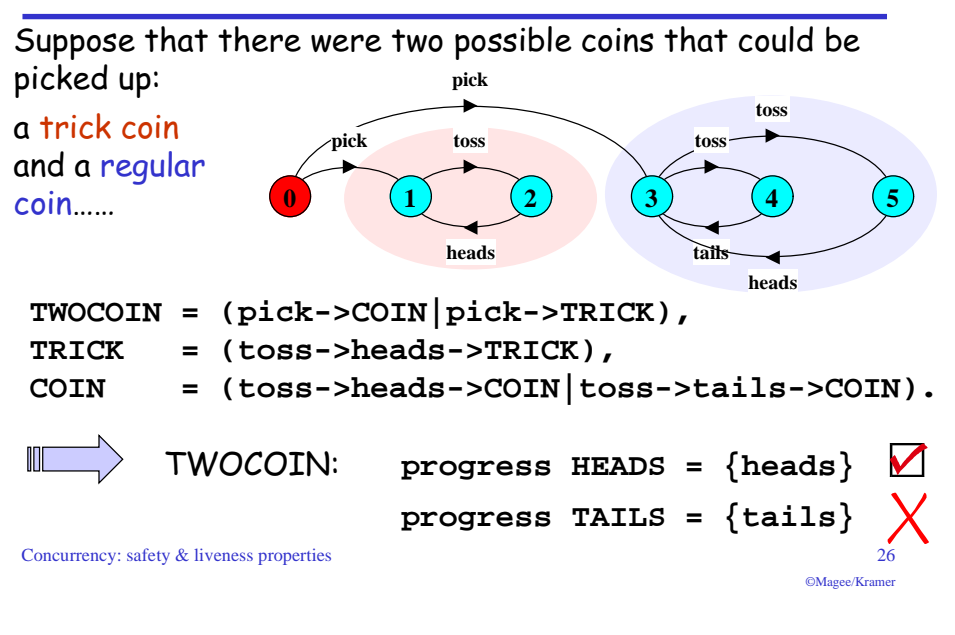

#### **Progress properties**

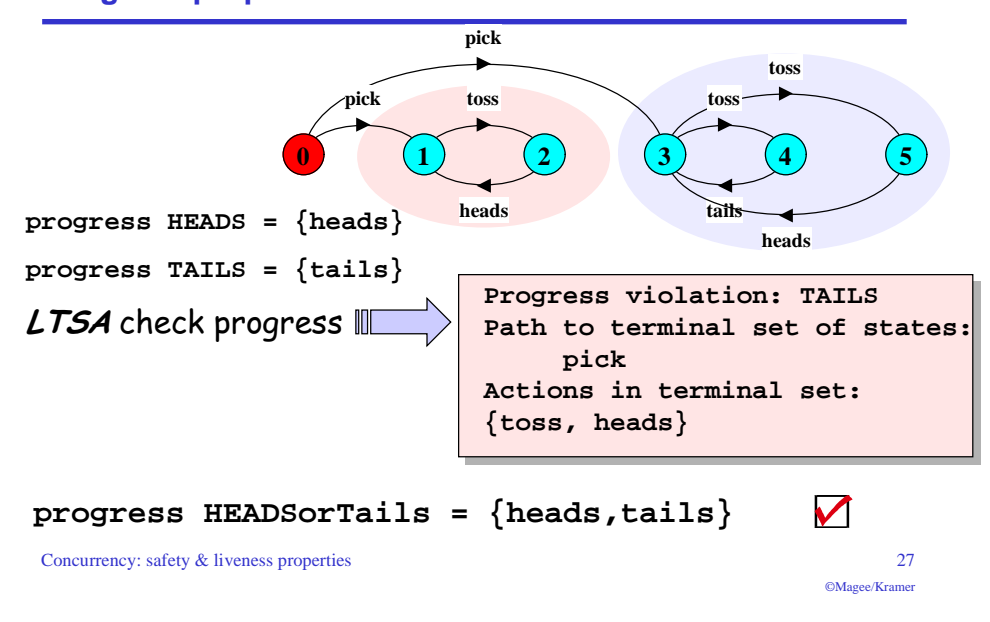

#### **Progress analysis**

A terminal set of states is one in which every state is reachable from every other state in the set via one or more transitions, and there is no transition from within the set to any state outside the set.

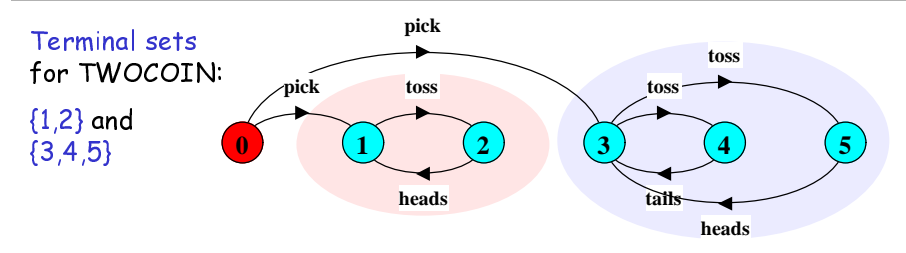

Given fair choice, each terminal set represents an execution in which each action used in a transition in the set is executed infinitely often.

system - and hence represents a potential progress violation! Since there is no transition out of a terminal set, any action that is not used in the set cannot occur infinitely often in all executions of the

#### **Progress analysis**

A progress property is violated if analysis finds a terminal set of states in which none of the progress set actions appear.

**progress TAILS =**  $\{tails\}$  in  $\{1,2\}$ 

Default: given fair choice, for every action in the alphabet of the target system, that action will be executed infinitely often. This is equivalent to specifying a separate progress property for every action

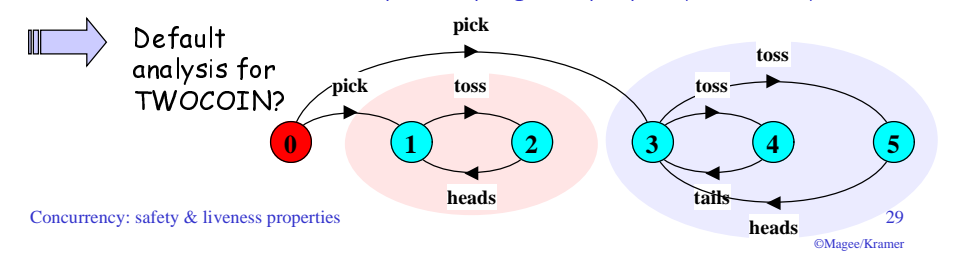

#### **Progress analysis**

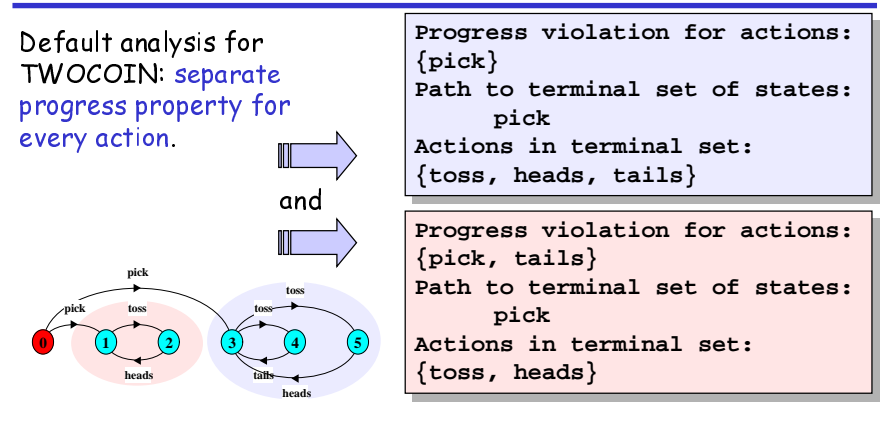

If the default holds, then every other progress property holds  $L$ , every action is executed infinitely often and system consists of a single terminal set of states.

Concurrency: safety & liveness properties 30

©Magee/Kramer

#### **Progress - single lane bridge**

The Single Lane Bridge implementation can permit progress violations However, if default progress analysis is applied to the model then no violations are detected Why not?

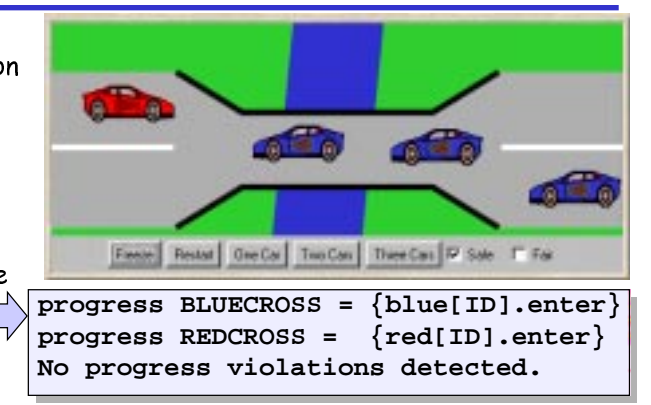

which models the situation in which the bridge is congested. The concurrency: safety & liveness are also are also are  $\alpha$ Fair choice means that eventually every possible execution occurs, including those in which cars do not starve. To detect progress problems we must superimpose some scheduling policy for actions,

#### **Progress - action priority**

Action priority expressions describe scheduling properties:

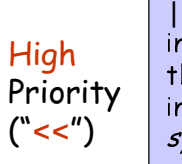

 $|C = (P||Q) \ll \{a1, ..., an\}$  specifies a composition in which the actions a1**, . . ,**an have higher priority than any other action in the alphabet of P||Q including the silent action tau. In any choice in this system which has one or more of the actions a1,.., an labeling a transition, the transitions labeled with lower priority actions are discarded.

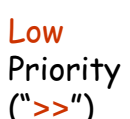

 $|C = (P||Q)$ >>{a1,..., an} specifies a composition in which the actions a1**,..,**an have lower priority than any other action in the alphabet of  $P||Q$ including the silent action tau. In any choice in this system which has one or more transitions not labeled  $by$   $a1, . . , an$ , the transitions labeled by  $a1, . . , an$ are discarded.

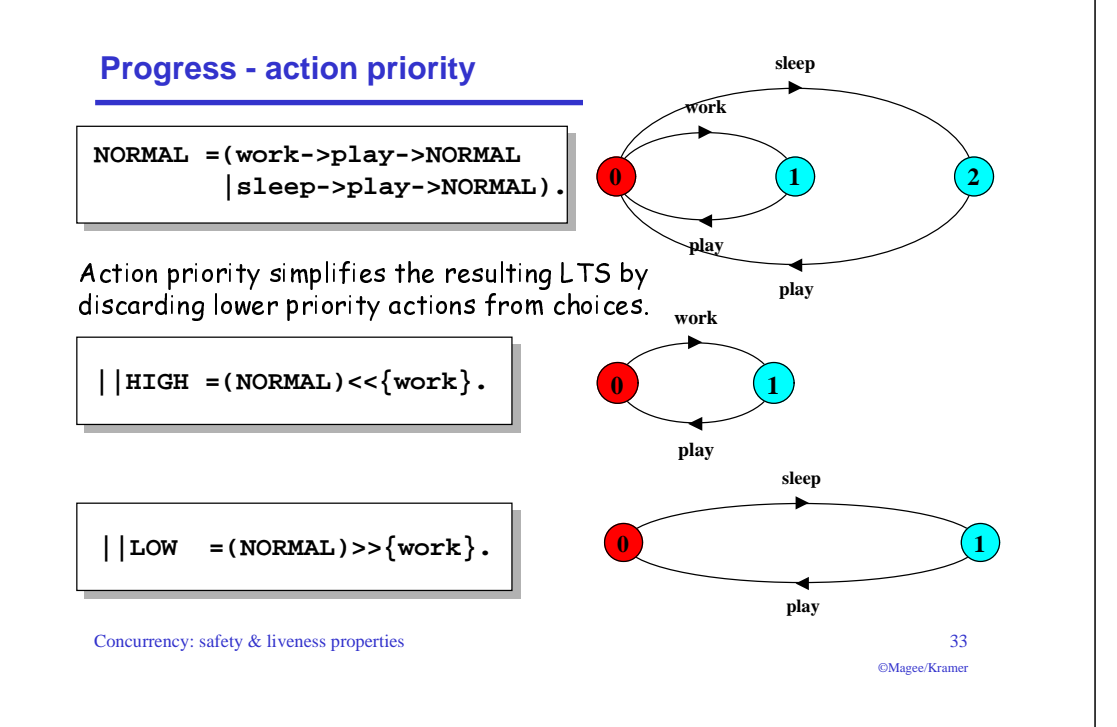

#### **7.4 Congested single lane bridge**

**progress BLUECROSS = {blue[ID].enter} progress REDCROSS = {red[ID].enter}**

BLUECROSS - eventually one of the blue cars will be able to enter

REDCROSS – eventually one of the <mark>red</mark> cars will be able to enter

#### Congestion using action priority?

Could give red cars priority over blue (or vice versa)? In practice neither has priority over the other.

Instead we merely encourage congestion by lowering the priority of the exit actions of both cars from the bridge.

**||CongestedBridge = (SingleLaneBridge) >>{red[ID].exit,blue[ID].exit}.**

#### Progress Analysis ? LTS?

Concurrency: safety & liveness properties 34

©Magee/Kramer

#### **congested single lane bridge model**

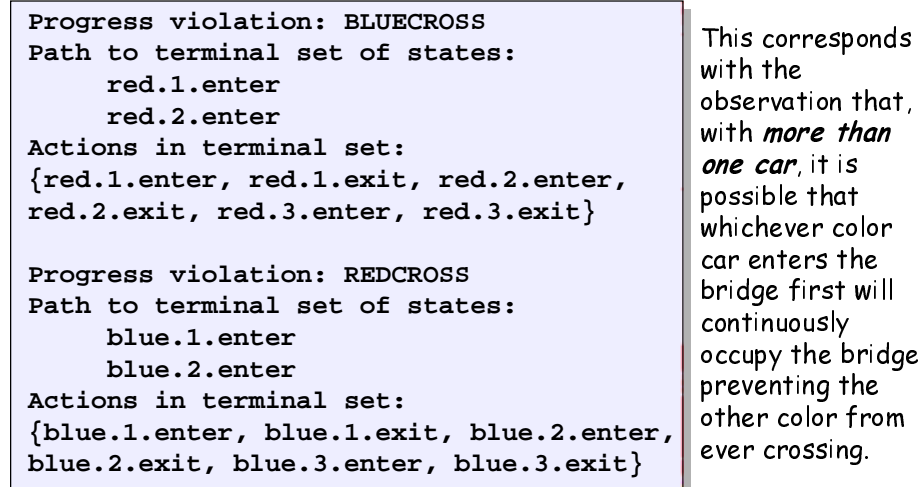

#### **congested single lane bridge model**

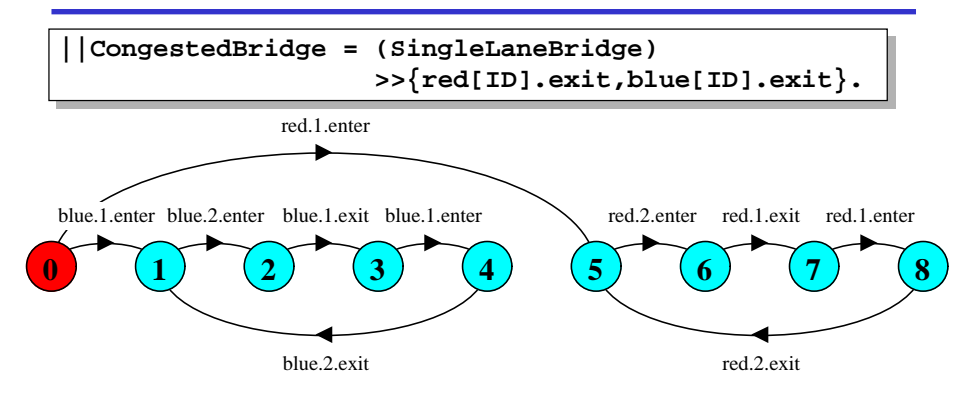

Will the results be the same if we model congestion by giving car entry to the bridge high priority?

Concurrency: safety & liveness properties 36 Can congestion occur if there is only one car moving in each direction?

than is

color the

#### **Progress - revised single lane bridge model**

The bridge needs to know whether or not cars are waiting to cross.

Modify CAR:

```
CAR = (request->enter->exit->CAR).
```
#### Modify BRIDGE:

Red cars are only allowed to enter the bridge if there are no blue cars on the bridge and there are no blue cars waiting to enter the bridge.

Blue cars are only allowed to enter the bridge if there are no red cars on the bridge and there are no red cars waiting to enter the bridge.

Concurrency: safety & liveness properties 37

```
Progress - analysis of revised single lane bridge model
```
**Trace to DEADLOCK:red.1.request red.2.request red.3.request blue.1.request blue.2.request blue.3.request**

The trace is the scenario in which there are cars waiting at both ends, and consequently, the bridge does not allow either red or blue cars to enter.

#### Solution?

Introduce some asymmetry in the problem (cf. Dining philosophers).

This takes the form of a boolean variable (bt) which breaks the deadlock by indicating whether it is the turn of blue cars or red cars to enter the bridge.

Arbitrarily set bt to true initially giving blue initial precedence.

#### Concurrency: safety & liveness properties 39

©Magee/Kramer

#### **Progress - revised single lane bridge model**

```
Concurrency: safety & liveness properties \frac{1}{38}/* nr– number of red cars on the bridge wr – number of red cars waiting to enter
   nb– number of blue cars on the bridge wb – number of blue cars waiting to enter
*/
BRIDGE = BRIDGE[0][0][0][0],
BRIDGE[nr:T][nb:T][wr:T][wb:T] =
   (red[ID].request -> BRIDGE[nr][nb][wr+1][wb]
   |when (nb==0 && wb==0)
     red[ID].enter -> BRIDGE[nr+1][nb][wr-1][wb]
   |red[ID].exit -> BRIDGE[nr-1][nb][wr][wb]
   |blue[ID].request -> BRIDGE[nr][nb][wr][wb+1]
  |when (nr==0 & & w = 0)blue[ID].enter -> BRIDGE[nr][nb+1][wr][wb-1]
   |blue[ID].exit -> BRIDGE[nr][nb-1][wr][wb]
   ).
                                              = OK now?
```
#### **Progress - 2 nd revision of single lane bridge model**

```
Concurrency: safety & liveness properties 40
const True = 1const False = 0range B = False..True
/* bt - true indicates blue turn, false indicates red turn */
BRIDGE = BRIDGE[0][0][0][0][True],
BRIDGE[nr:T][nb:T][wr:T][wb:T][bt:B] =
   (red[ID].request -> BRIDGE[nr][nb][wr+1][wb][bt]
   |when (nb==0 & & (wb==0) | ibt))red[ID].enter -> BRIDGE[nr+1][nb][wr-1][wb][bt]
    |red[ID].exit -> BRIDGE[nr-1][nb][wr][wb][True]
    |blue[ID].request -> BRIDGE[nr][nb][wr][wb+1][bt]
   |when (nr==0 & & (wr==0||bt))blue[ID].enter -> BRIDGE[nr][nb+1][wr][wb-1][bt]
    |blue[ID].exit -> BRIDGE[nr][nb-1][wr][wb][False]
   ).
                                           Analysis ?
```
©Magee/Kramer

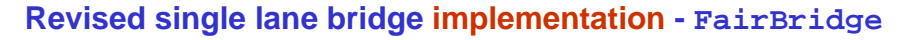

```
\mathcal{C}©Magee/Kramer
class FairBridge extends Bridge {
  private int nred = 0; //count of red cars on the bridge
  private int nblue = 0; //count of blue cars on the bridge
  private int waitblue = 0; //count of waiting blue cars
  private int waitred = 0; //count of waiting red cars
  private boolean blueturn = true;
  synchronized void redEnter()
        throws InterruptedException {
      ++waitred;
    while (nblue>0||(waitblue>0 && blueturn)) wait();
      --waitred;
      ++nred;
  }
    synchronized void redExit(){
      --nred;
     blueturn = true;
     if (nred==0)notifyAll();
  }
                                             This is a direct
                                             translation from
                                             the model
```
#### **Revised single lane bridge implementation - FairBridge**

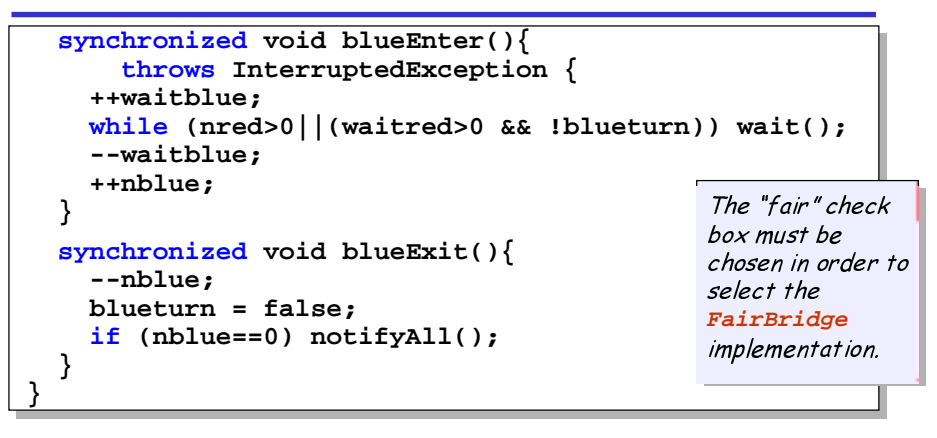

Note that we did not need to introduce a new <mark>request</mark> monitor method. The existing enter methods can be modified to increment a wait count before testing whether or not the caller can access the bridge.

Concurrency: safety & liveness properties 42

©Magee/Kramer

#### **7.5 Readers and Writers**

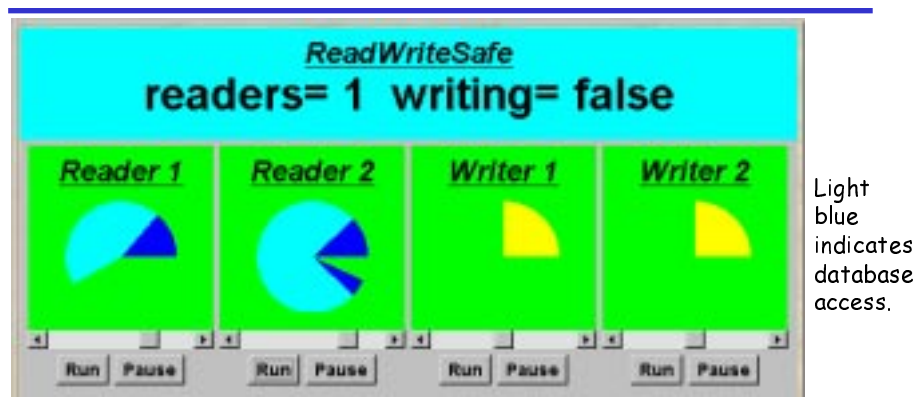

A shared database is accessed by two kinds of processes. Readers execute transactions that examine the database while **Writers** both examine and update the database. A Writer must have exclusive access to the database; any number of Readers may concurrently access it.

#### Concurrency: safety & liveness properties 43

#### **readers/writers model**

• Events or actions of interest?

acquireRead, releaseRead, acquireWrite, releaseWrite

 $\bullet$  Identify processes.

Readers, Writers & the RW\_Lock

- $\bullet$  Identify properties. RW Safe RW\_Progress
- Define each process and interactions (structure).

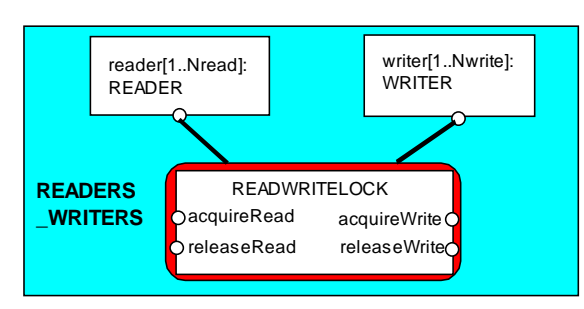

#### **readers/writers model - READER & WRITER**

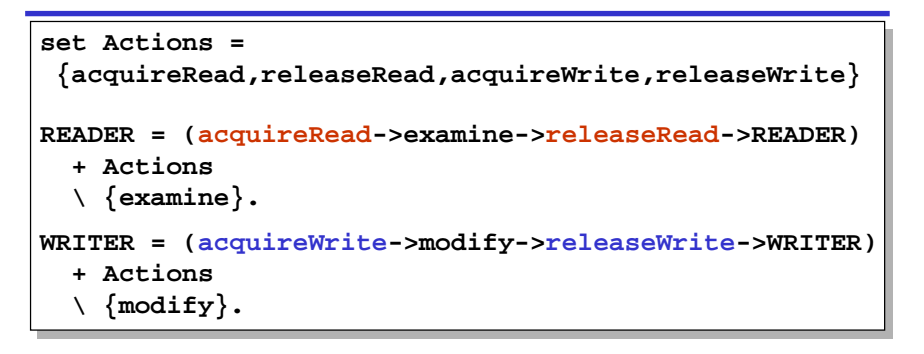

Alphabet extension is used to ensure that the other access actions cannot occur freely for any prefixed instance of the process (as before).

Action hiding is used as actions examine and modify are not relevant for access synchronisation.

Concurrency: safety & liveness properties 45

©Magee/Krame

#### **readers/writers model - RW\_LOCK**

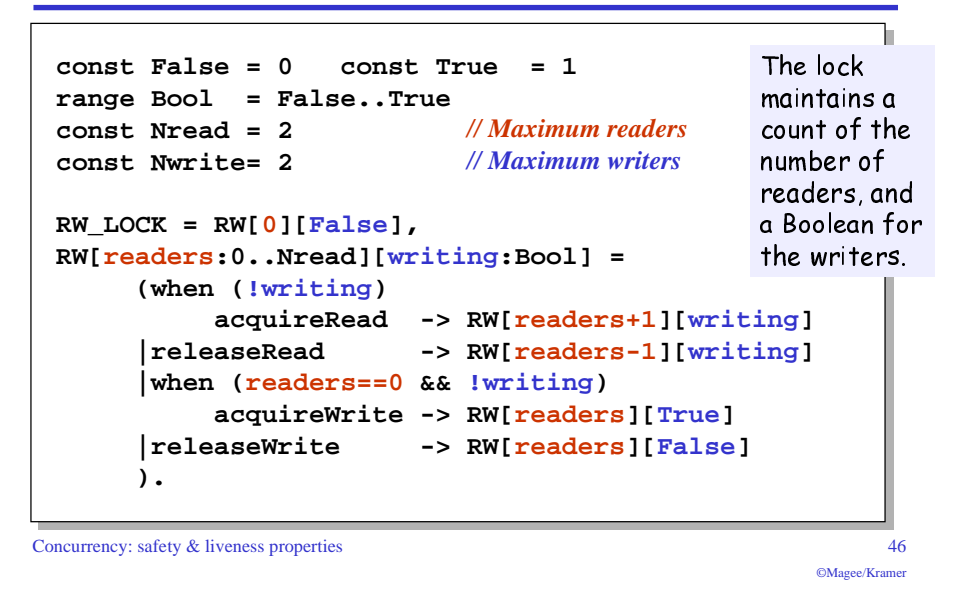

#### **readers/writers model - safety**

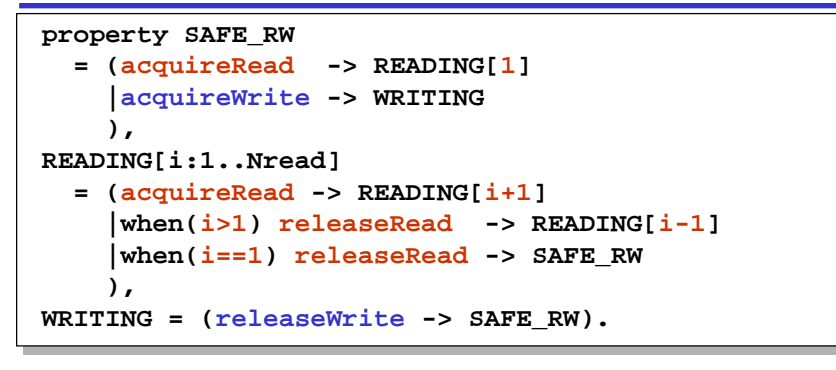

We can check that RW LOCK satisfies the safety property......

Concurrency: safety & liveness properties 47 ©Magee/Kramer **||READWRITELOCK = (RW\_LOCK || SAFE\_RW).** Safety Analysis? LTS?

#### **readers/writers model**

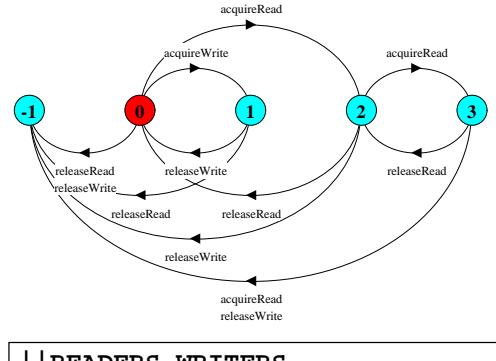

An <del>ERROR</del> occurs if a reader or writer is badly behaved **release** before acquire or more than two readers).

We can now compose the READWRITELOCK with **READER** DQG **WRITER** processes according to our structure ...

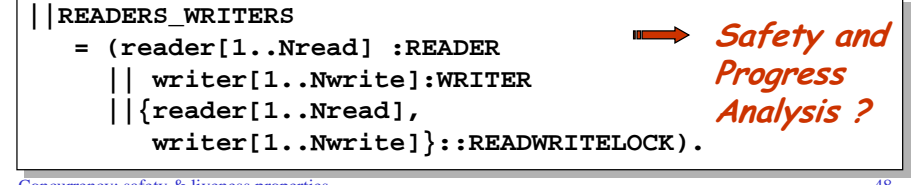

#### **readers/writers - progress**

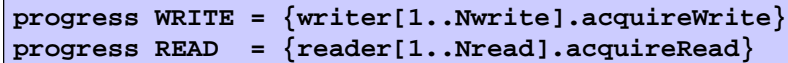

WRITE - eventually one of the writers will acquireWrite

**READ** - eventually one of the readers will acquire Read

#### $\implies$  Adverse conditions using action priority?

we lower the priority of the release actions for both readers and writers.

**||RW\_PROGRESS = READERS\_WRITERS >>{reader[1..Nread].releaseRead, writer[1..Nread].releaseWrite}.**

Progress Analysis? LTS?

Concurrency: safety & liveness properties 49

©Magee/Kramer

#### **readers/writers model - progress**

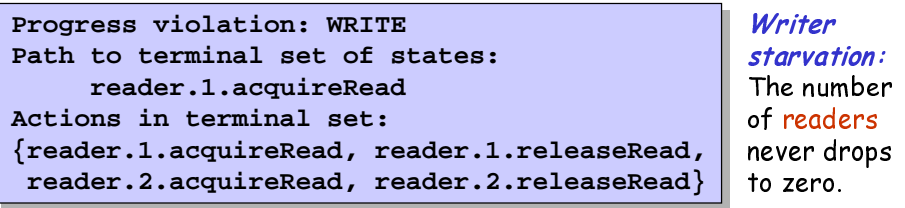

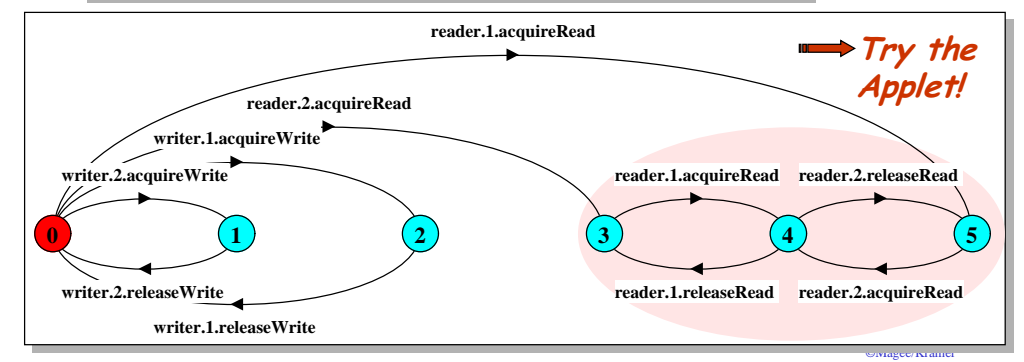

#### **readers/writers implementation - monitor interface**

We concentrate on the monitor implementation:

```
interface ReadWrite {
      public void acquireRead()
         throws InterruptedException;
     public void releaseRead();
     public void acquireWrite()
         throws InterruptedException;
     public void releaseWrite();
}
```
We define an interface that identifies the monitor methods that must be implemented, and develop a number of alternative implementations of this interface.

Firstly, the **safe** READWRITELOCK.

©Magee/Kramer

#### **readers/writers implementation - ReadWriteSafe**

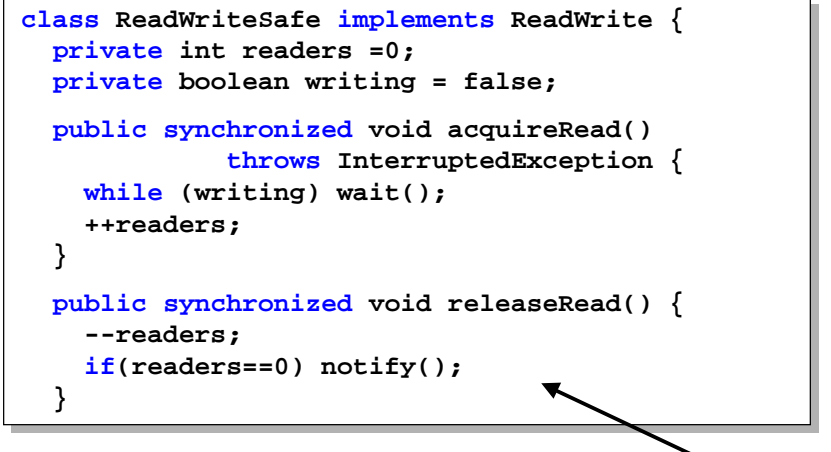

Unblock a single writer *when no more readers.* 

#### **readers/writers implementation - ReadWriteSafe**

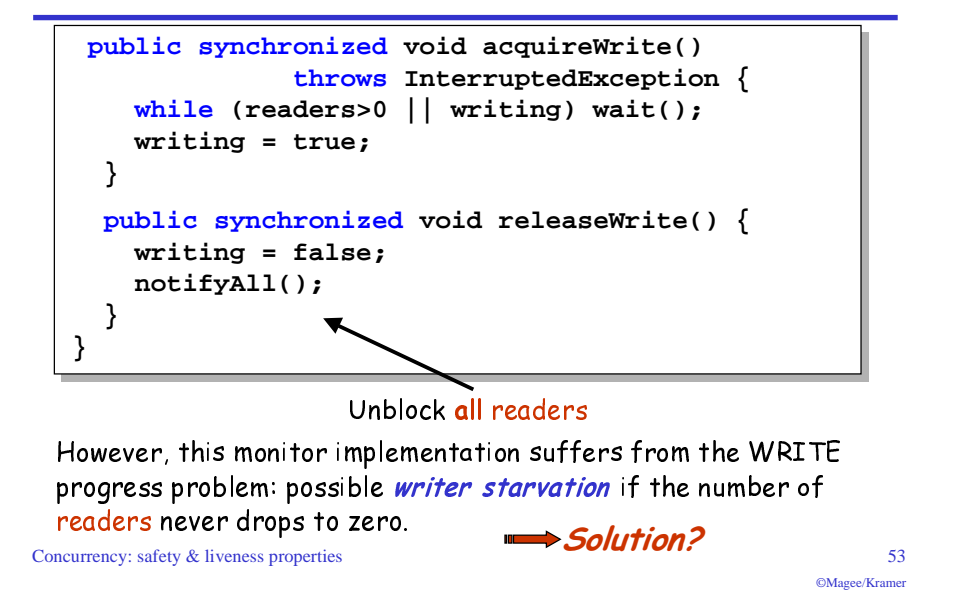

#### **readers/writers model - writer priority**

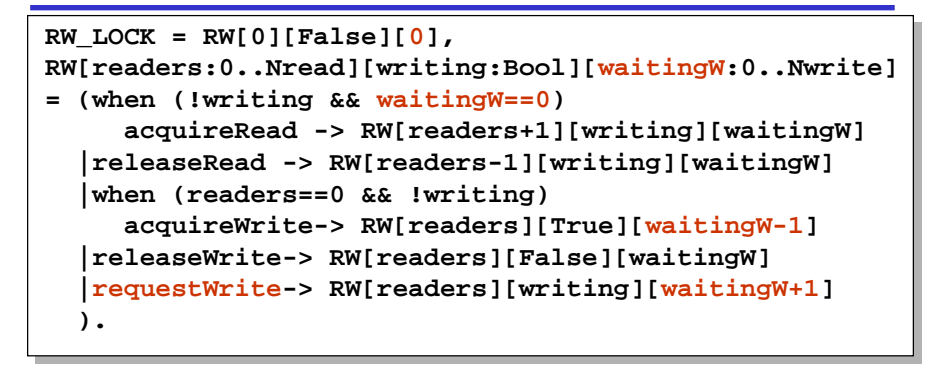

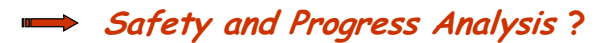

#### **readers/writers - writer priority**

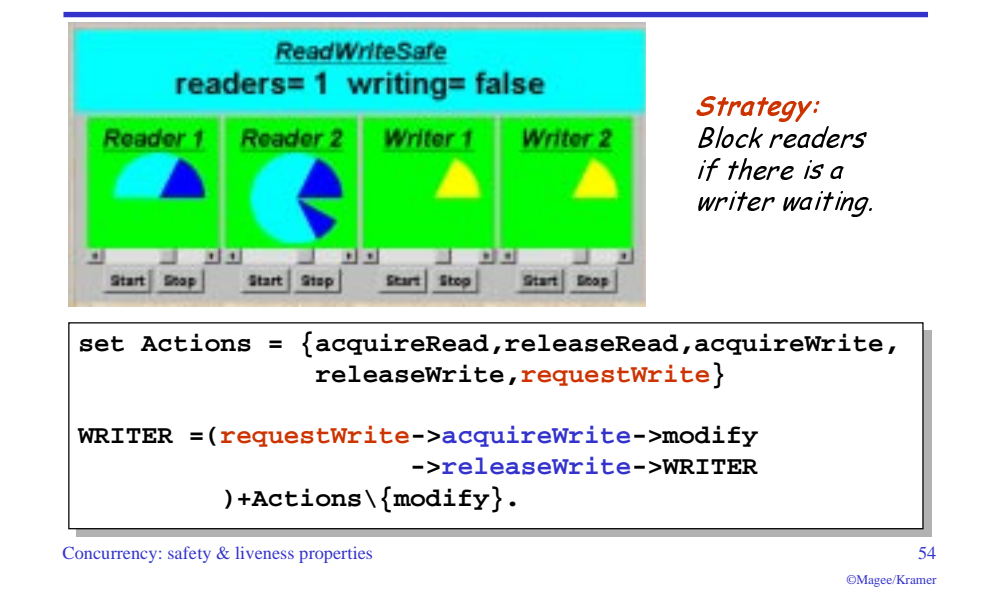

#### **readers/writers model - writer priority**

property RW SAFE:

**No deadlocks/errors**

#### **progress READ and WRITE:**

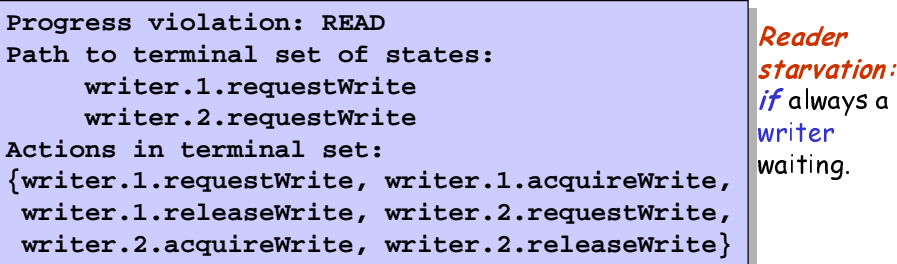

Concurrency: safety & liveness properties 56 ©Magee/Kramer In practice, this may be satisfactory as is usually more read access than write, and readers generally want the most up to date information.

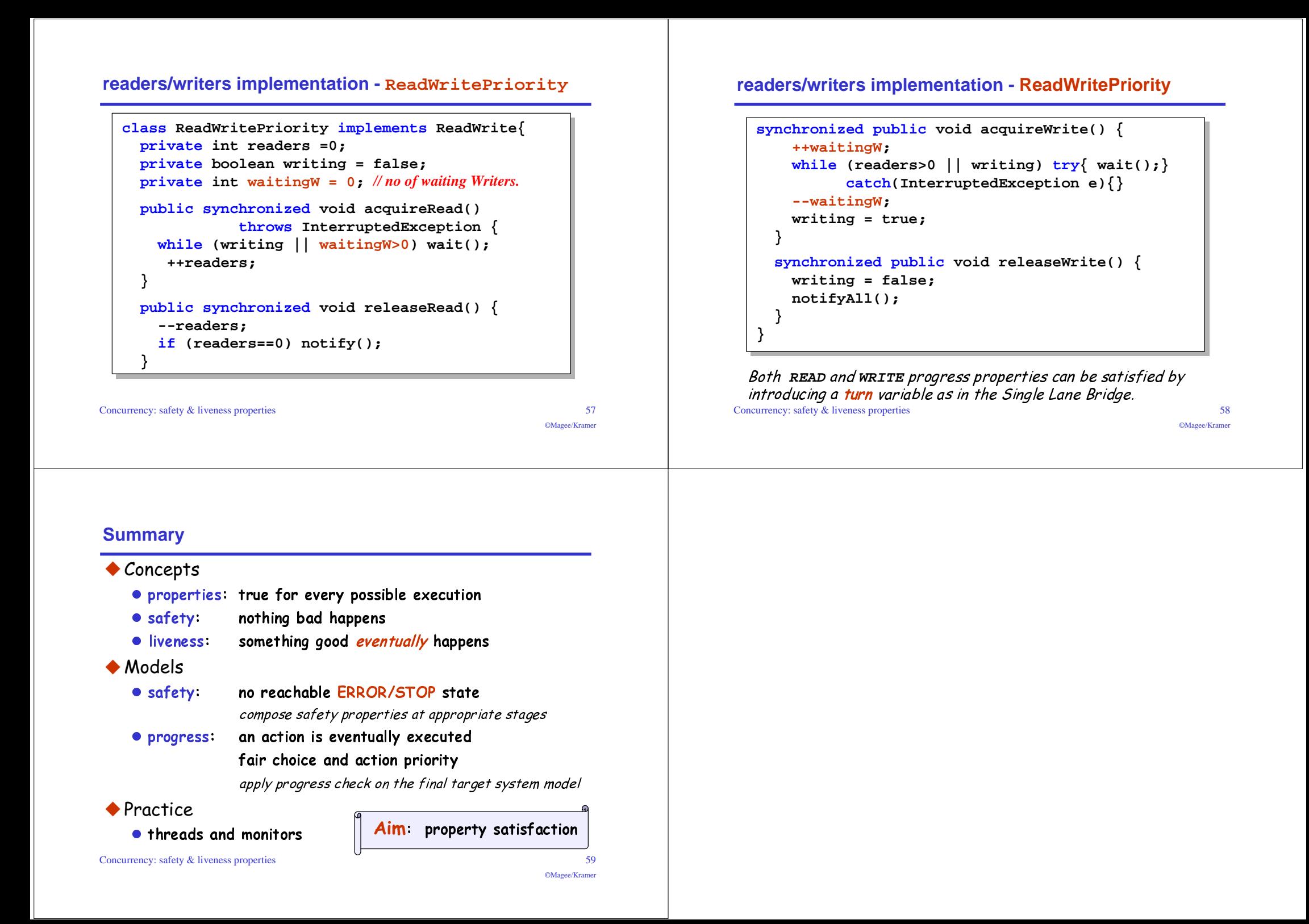